#### $\mathbf{x}^{(1)}$  $\mathbf{x}^{(1)}$  $\mathbf{x}^{(1)}$

# **Versionsverwaltung: Einführung in GIT**

Installationsanleitung für alle wichtigen Bestriebssysteme: <https://git-scm.com/book/de/v2/Erste-Schritte-Git-installieren>

# **Kleiner GIT-Kurs**

- [Ein erstes Repo](https://wiki.qg-moessingen.de/faecher:informatik:oberstufe:git:erstes_repo:start)
- [Pretty-Logs und Aliases](https://wiki.qg-moessingen.de/faecher:informatik:oberstufe:git:pretty_log:start)
- [Geklonte Repositorys](https://wiki.qg-moessingen.de/faecher:informatik:oberstufe:git:cloning:start)
- [Ein lokales Repo auf einen Server pushen](https://wiki.qg-moessingen.de/faecher:informatik:oberstufe:git:lokal2remote:start)
- [Einfacher Workflow mit getaggter Zeitmaschine](https://wiki.qg-moessingen.de/faecher:informatik:oberstufe:git:workflow:start)

### **Links**

<https://gitea.schule.social>

## **Material**

:faecher:informatik:oberstufe:git:\*vcs\*

[1\)](#page--1-0) Photo by [Yancy Min](https://unsplash.com/@yancymin?utm_source=unsplash&utm_medium=referral&utm_content=creditCopyText) on [Unsplash](https://unsplash.com/s/photos/git?utm_source=unsplash&utm_medium=referral&utm_content=creditCopyText)

From: <https://wiki.qg-moessingen.de/> - **QG Wiki**

Permanent link: **<https://wiki.qg-moessingen.de/faecher:informatik:oberstufe:git:start?rev=1619637878>**

Last update: **28.04.2021 21:24**

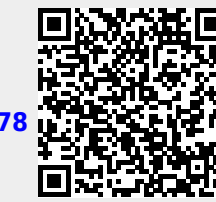